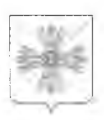

## КЕМЕРОВСКАЯ ОБЛАСТЬ

УПРАВЛЕНИЕ ОБРАЗОВАНИЯ АДМИНИСТРАЦИИ ПРОМЫШЛЕННОВСКОГО МУНИЦИПАЛЬНОГО ОКРУГА

## $\Pi$  P $W$ KA3

or  $\alpha$  of  $\theta$  is striking to decide  $r$  No. ...

Об утверждении плана контроля выполнения мунициийльного задания на оказание муниципальных услуг (выполнение работ) муниципальными учреждениями в Промышленновском муниципальном округе»

В соответствии с Постановлением администрации Промышленновского муниципального района от 13.04.2018 № 435 - П «Об утверждении Порядка осуществления контроля за выполнением муниципального задания на оказание муниципальных услуг (выполнение работ) муниципальными учреждениями в Промышленновском муниципальном районе»

## ПРИКАЗЫВАЮ:

1. Утвердить план контроля выполнения муниципального задания на оказание муниципальных услуг (выполнение работ) муниципальными учреждениями в Промышленновском муниципальном округе» согласно приложению № 1.

2. Контроль за исполнением данного приказа оставляю за собой.

Начальник Управления образования администрации Промышленновского муниципального округа

Т.В. Мясоедова

Исп. С.В. Бауэр Тел. 74273

Приложение № 1 к Приказу Управления образования администрации Промышленновского муниципального округа or  $\Gamma$ . No

План

## контроля выполнения муниципального задания на оказание муниципальных услуг (выполнение работ) муниципальными учреждениями в Промышленновском муниципальном районе»

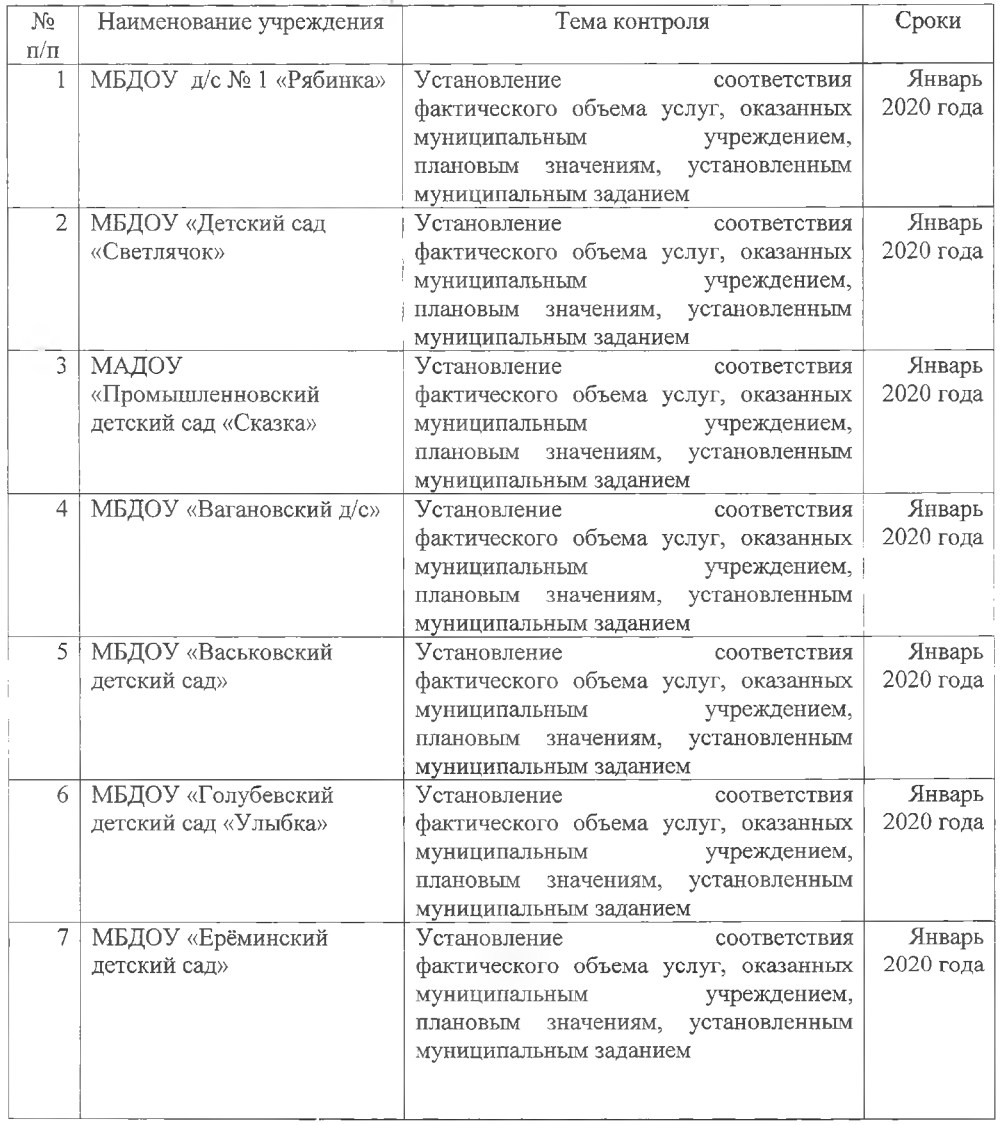

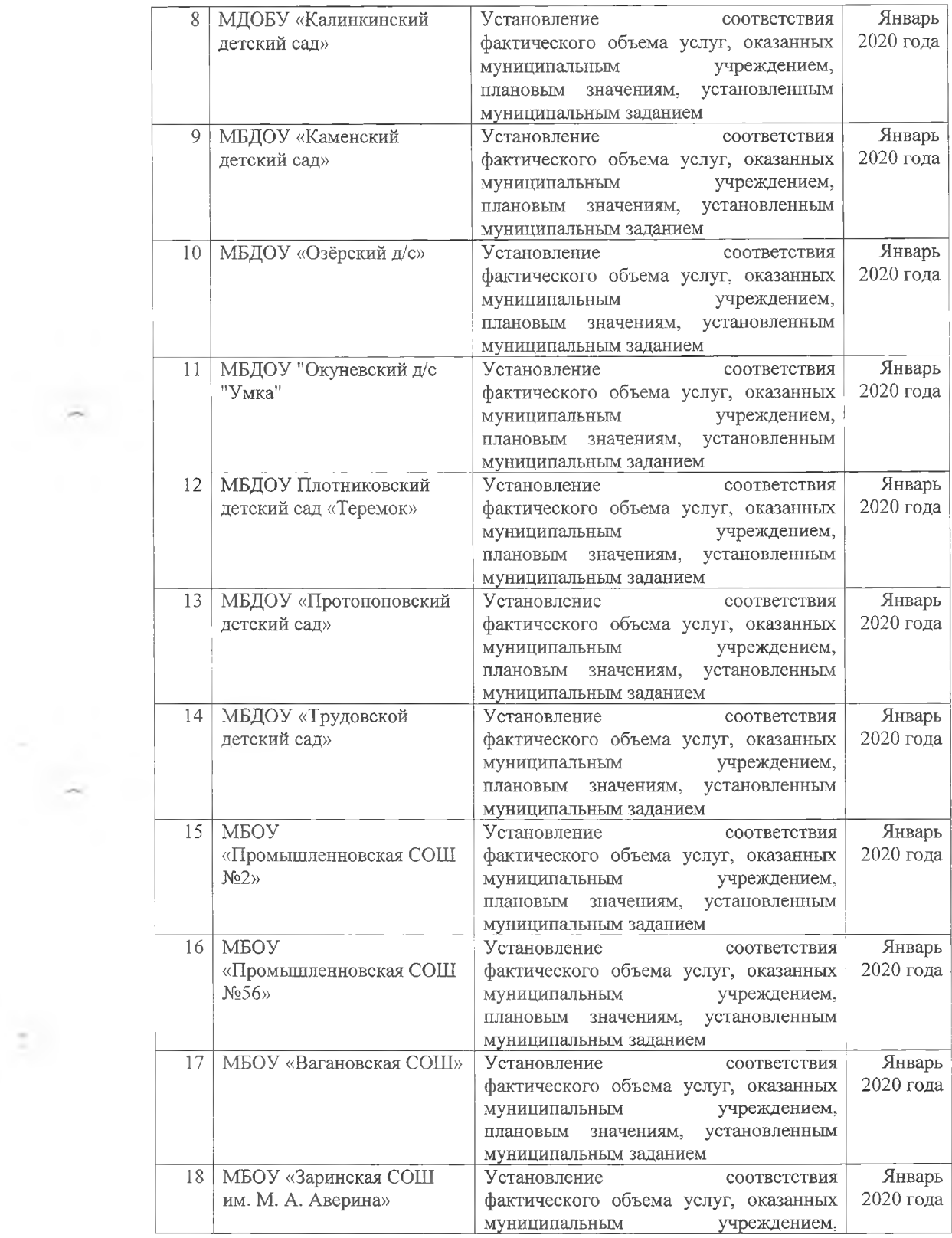

 $\mathbb{R}^3$ 

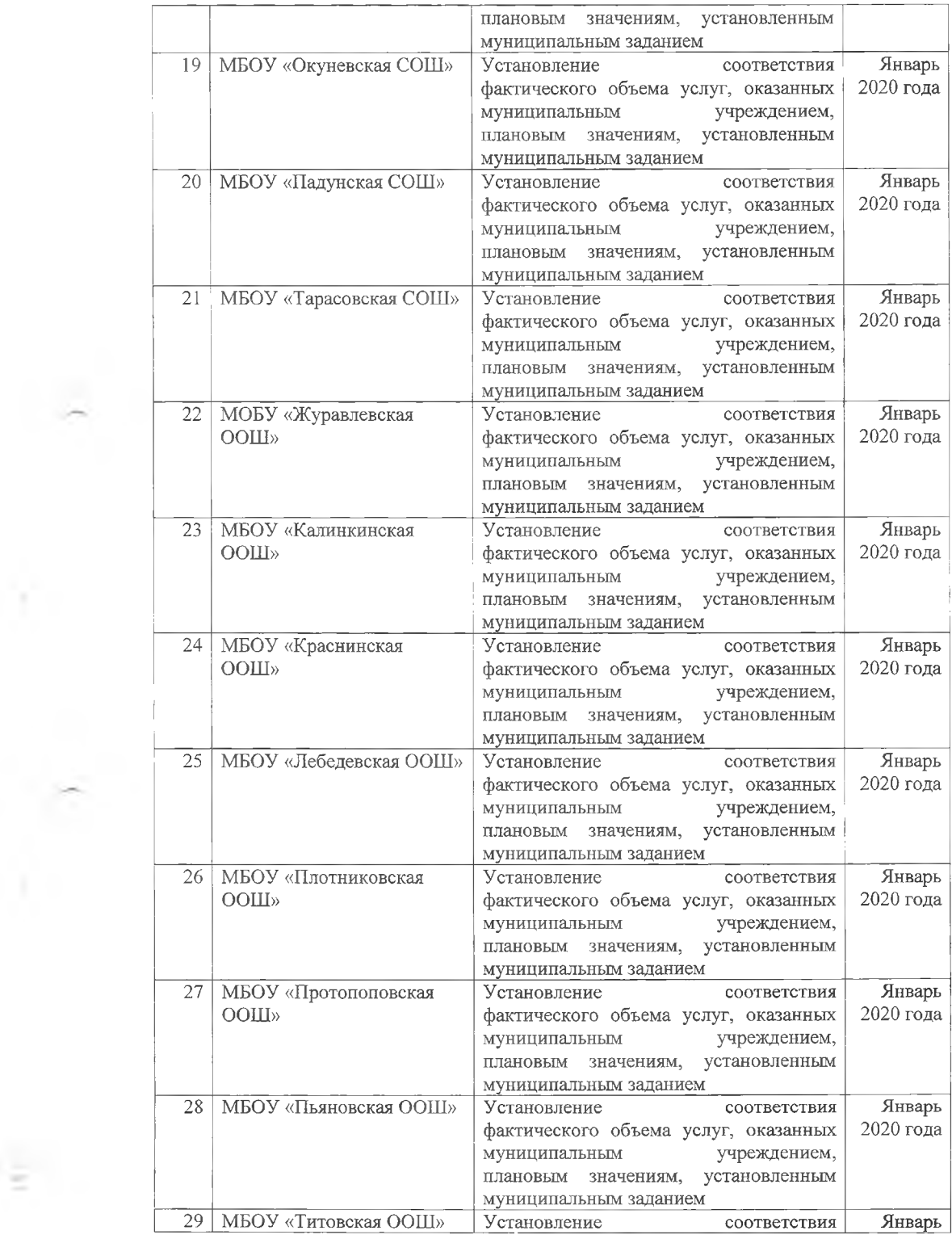

 $\frac{1}{2}$  .

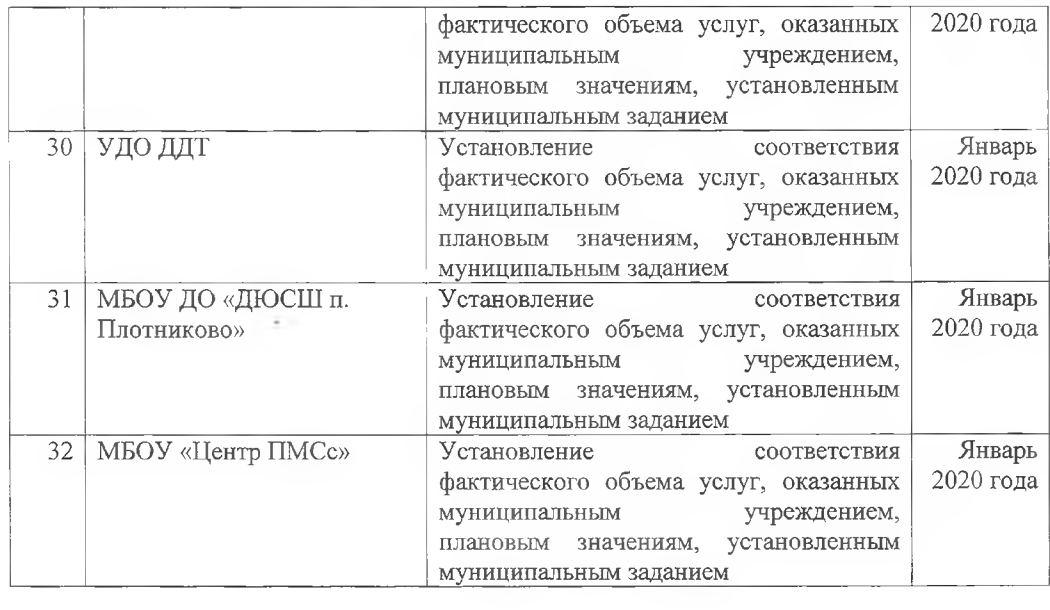

 $\widetilde{\mathcal{C}}$ 

 $\frac{1}{2}$ 

Ė